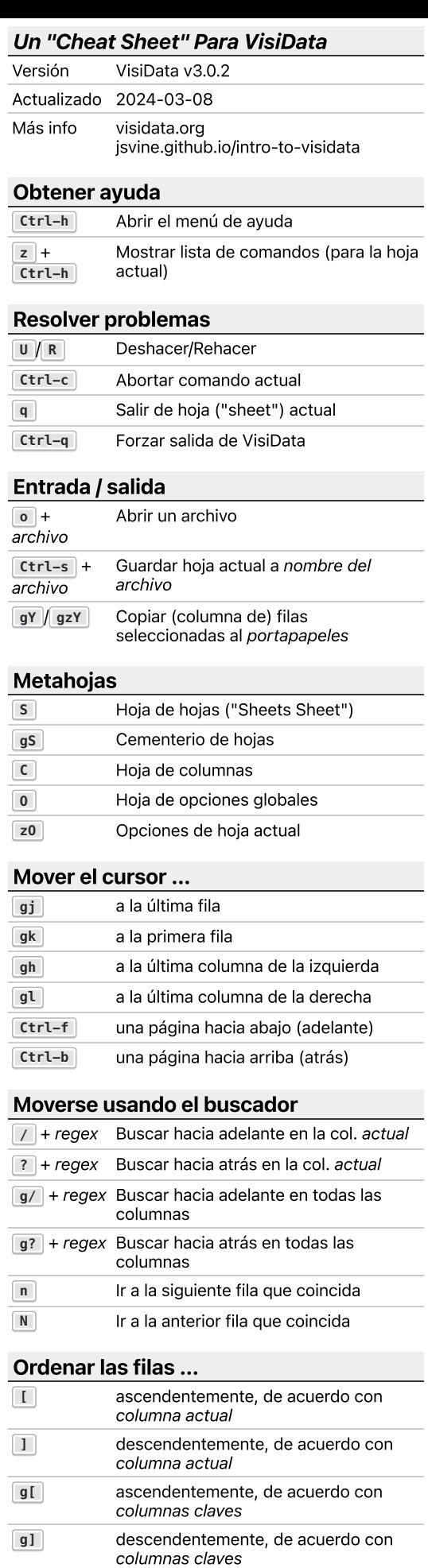

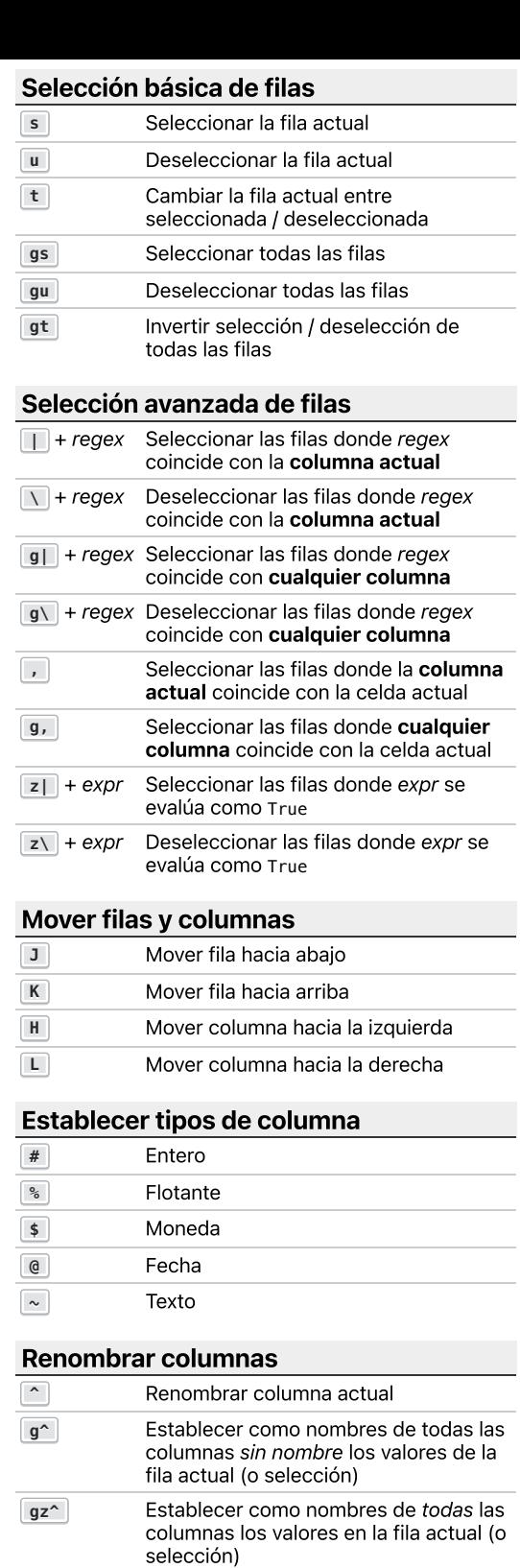

## Cambiar tamaño de las columnas **\_** Ajustar columna actual para encajar el texto de las filas visibles **g\_** Ajustar todas las columnas para encajar el texto de las filas visibles **z\_** + n Cambiar anchura de la columna actual a n caracteres **z-** Reducir anchura de la columna actual a la mitad **-** Ocultar columna actual cambiando su anchura a 0 **gv** Revelar todas las columnas

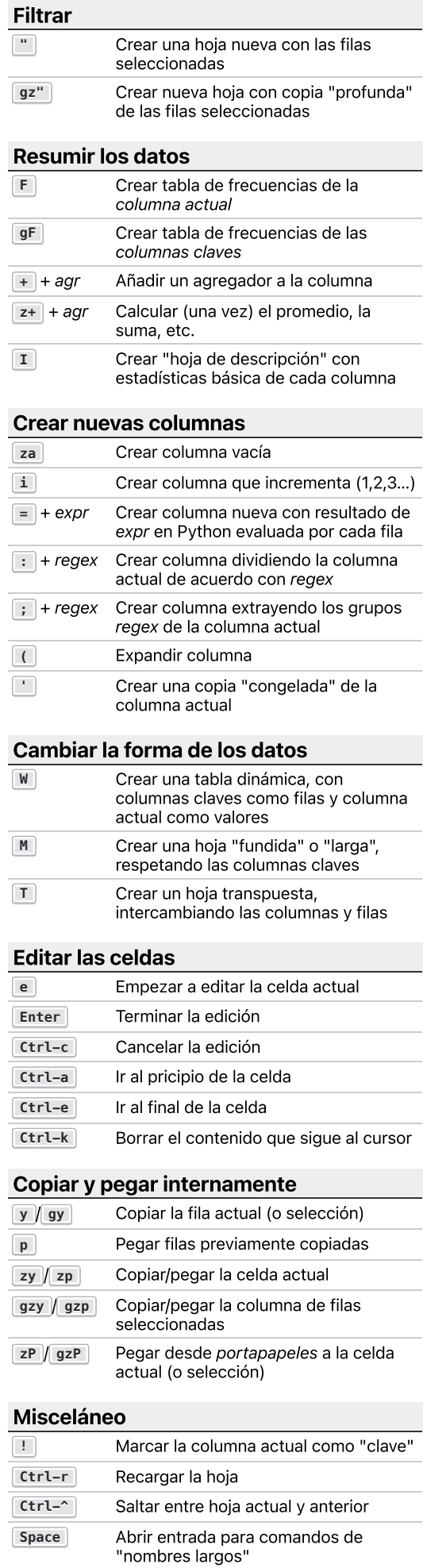